## УДК 681.142.2

### **Бондаренко В.Є.**, д.т.н.

# **ТАБЛИЧНО-МЕРЕЖЕВА МОДЕЛЬ ПРЕДСТАВЛЕННЯ ЗНАНЬ ДЛЯ СИСТЕМ ПРИЙНЯТТЯ РІШЕНЬ**

**Bondarenko V.E. Table-network model of representation of knowledge for decision-making systems.** The article contains an analysis of decision-making problems. It is described the principle of construction of decision support systems on the basis of decision tables. The standard feature of a decision table narrows it possibilities, so the proposed expansion of a decision table, which allows to link conditions of a decision table with the help of conjunction "or".

In addition, the paper described the formalization of decision tables thanks to this it is possible to work out a formalized method of forming of decision tables networks.

Based on the developed modification of the decision tables it was built the software system for decision support. This system is implemented in C++.

In order to study the work of the decision support system, carried out an analysis of work of the decision-making system on the example of decision-making in the field of student's knowledge testing.

**Keywords:** decision tables, decision making, decision support systems.

**Бондаренко В.Є. Таблично-мережева модель представлення знань для систем прийняття рішень.** Робота містить аналіз проблем пов'язаних з прийняттям рішень. Розглянуто принцип роботи систем підтримки прийняття рішень на основі таблиць рішень. Стандартна трактовка таблиці рішень звужує її можливості, тому у роботі пропонується розширення таблиці рішень, яке дозволяє зв'язувати підмножини її умов сполучником «АБО».

Крім того, в роботі проведена формалізація представлення таблиць рішень, яка дає можливість формалізованим методом формувати мережі таблиць рішень. З метою дослідження роботи системи, проведено аналіз роботи системи підтримки прийняття рішень на прикладі прийняття рішень у сфері тестування знань студентів.

*Ключові слова:* таблиці рішень, прийняття рішень, системи підтримки прийняття рішень.

**Бондаренко В.Е. Таблично-сетевая модель представления знаний для систем принятия решений.** Работа содержит анализ проблем, связанных с принятием решений. Рассмотрен принцип работы систем поддержки принятия решений на основе таблиц решений. Стандартная трактовка таблицы решений сужает ее возможности, поэтому в работе предлагается расширение таблицы решений, которое позволяет связывать подмножества ее условий союзом «ИЛИ».

Кроме того, в работе проведена формализация представления таблиц решений, которая дает возможность формализованным методом формировать сети таблиц решений. С целью исследования работы системы, проведен анализ работы системы поддержки принятия решений на примере принятия решений в сфере тестирования знаний студентов.

*Ключевые слова:* таблицы решений, принятия решений, системы поддержки принятия решений.

#### **Вступ**

Одним з напрямків розвитку інформаційних технологій є розробка систем підтримки прийняття рішень, метою яких є допомога суспільству в процесі вирішення складних задач, що пов'язані з різними сферами його діяльності. Тому наукові роботи, що виконуються у цьому напрямку є надзвичайно актуальні.

Розробка систем підтримки прийняття рішень має базуватися на методах, за допомогою яких буде проводитися оцінювання необхідних об'єктів. Одним з популярних методів є метод заснований на використанні таблиць рішень, який надзвичайно часто використовується для розробки систем підтримки прийняття рішень.

Вперше мова програмування, заснована на таблицях рішень, була запропонована в 1964 році Л. А. Ломбарді [1]. Подальший розвиток використання таблиць рішень представлено у роботах [2, 3]. Таблиця рішень є моделлю процесу прийняття рішення і являє собою засіб компактного опису логічних правил, що використовуються для визначення дій, які потрібно виконати відповідно до умов та порядку вирішення даної задачі.

Таблиці рішень полегшують взаєморозуміння між фахівцями, оскільки проблема, описана з їх допомогою, як правило, не вимагає пояснень; вона формулюється в доступному для сприйняття вигляді і зрозуміла всім.

Трактовка таблиці рішень, запропонована в [1 - 3] звужує її можливості, тому у роботі пропонується розширення таблиці рішень, яке дозволяє зв'язувати деякі підмножини множини її умов сполучником «АБО».

Виходячи з вищевикладеного, метою роботи є модифікація таблиць рішень, яка додатково дозволяє зв'язувати їх умови сполучником «АБО», а також розвинути теоретичні положення, які дають можливість формувати мережі таблиць рішень і виконувати операції над ними.

# **Таблиці рішень і їх модифікація**

Таблиця рішень являє собою засіб компактного опису логічних правил, що використовуються для визначення дій, які потрібно виконати відповідно до умов та порядку вирішення даної задачі.

Стандартна таблиця рішень має вигляд, представлений на рис. 1.

| Умови   | Булеві вектори    |     |        |        |  |
|---------|-------------------|-----|--------|--------|--|
| Умова 1 | Так               | Hi  | Так    | Hi     |  |
| Умова 2 | Hi                | Так | Hi     | Так    |  |
|         | $\bullet\bullet$  |     |        |        |  |
| Умова п | Так               | Б   | Hi     | Так    |  |
| Дія 1   | $\ast$            |     | $\ast$ |        |  |
| Дія 2   | $\ast$            |     |        | $\ast$ |  |
|         |                   |     | $\ast$ | ∗      |  |
| Дія т   |                   | ∗   | $\ast$ |        |  |
| Дiï     | Вектори-покажчики |     |        |        |  |

Рис. 1. Загальній вигляд таблиці рішень

У лівій верхній чверті такої таблиці містяться умови, істинність яких порівнюється з істинністю кожного з булевих векторів, що знаходяться в правій верхній чверті таблиці. Елементи булевого вектора можуть мати три значення – «Так», «Ні», «Байдуже». Якщо істинність якого-небудь булевого вектора збігається з істинністю набору умов, то виконуються ті дії, що знаходяться в лівій нижній чверті таблиці, на які вказує символом "\*" вектор-покажчик з правої нижньої чверті таблиці, що знаходиться під булевим вектором, з яким збігається істинність умов. Дії, що знаходяться в лівій нижній чверті таблиці можуть мати складний характер і включати в себе експертні системи, оптимізаційні задачі, методи моделювання і інше.

У роботі пропонується розширення таблиці рішень, яке дозволяє зв'язувати умови деяких підмножин множини умов сполучником «АБО».

У випадку такої модифікації, таблиця рішень буде мати вигляд представлений на рис. 2.

Як видно з таблиці рішень (рис. 2), підмножини множини умов, які складаються з умов 2, 3, 4, а також умов 6, 7, що знаходяться у одній клітині, пов'язуються сполучником «АБО». Коли хоча б одна з підмножини умов істинна, то вся підмножина вважається істинною. Підмножина умов буде не істинною, якщо всі умови набору не істинні.

Слід зазначити, що елементи булевого вектора можуть бути, в залежності від потреб, нечіткими, багатозначними і мати інші особливості, що необхідні для опису системи. Так значення істинності можуть бути з певною мірою довіри, яка являє собою число з інтервалу  $[0,1]$ , де  $0$  – повна недовіра,  $1$  – повна довіра.

| Умова 1                       | Так    | Hi  | Так    | Hi  |
|-------------------------------|--------|-----|--------|-----|
| Умова 2<br>Умова 3<br>Умова 4 | Hi     | Так | Hi     | Так |
| Умова 5                       | Так    |     |        |     |
| Умова 6<br>Умова 7            | Так    |     |        |     |
|                               |        |     |        |     |
| Умова п                       | Так    | Б   | Hi     | Так |
| Дія 1                         | $\ast$ |     | $\ast$ |     |
| Дія 2                         | ∗      |     |        | ∗   |
|                               |        |     | ∗      | ∗   |
| Дія<br>m                      |        | ∗   | *      |     |

Рис. 2. Загальній вигляд модифікованої таблиці рішень

Таким чином, виходячи з вищевикладеного, розширену таблицю рішень *Т* можна представити як набір

 $T = \langle A, B, P, V, \varphi : I(\mathcal{P}(A)) \rightarrow P, S \subset P \times V, F : S \rightarrow \mathcal{P}(B) \rangle$ ,

де *A* - множина умов, *B* - множина дій, *P –* множина булевих векторів*, V* – множина векторівпокажчиків*, φ: І( (A))P –* сур'єктивне відображення істинності множини всіх підмножин *(A)* множини умов *A,* тобто *І( (A))* на множину булевих векторів *P, S*⊂*P×V -* множина пов'язаних пар булевих векторів і векторів-покажчиків*, F:S (B)* – ін'єктивне відображення множини пов'язаних пар «булевий вектор – вектор-покажчик» у множину всіх підмножин множини дій *В*.

Модифікація таблиць рішень запропонована у роботі полягає в тому, що множина умов *A* може мати підмножини *U*⊂*A*, у яких умови з'єднані, сполучниками «АБО», і відносно яких можна дати відповідь «Так»(*true)*, якщо хоча б одна умова з цієї підмножини істина, «Ні»(*false)*, коли ні одна з умов підмножини не істина, «Байдуже» *(indifferent)*, якщо істинність ні одної з умов підмножини не має значення. Тобто, мають місце співвідношення:  $\exists (u \in U \subseteq A)I(u) = true \rightarrow I(U \subseteq A) = true;$ 

*Стор. 28*

*(uU*⊂*A)I(u)=false(indifferent)I(U*⊂*A)= false(indifferent).*

Для представлення знань з метою прийняття рішень, зручно користуватися мережами таблиць рішень. Мережу таблиць рішень *М* визначимо так:

$$
M = \langle T \rangle, \langle B(T) \rangle, \psi : \langle T \rangle \times \mathcal{P}(B(T)) \rightarrow \mathcal{P}(T) > ,
$$

де  $\{T\}$  - множина таблиць рішень,  $\{B(T)\}$  - множина дій таблиці рішень *Т*,  $\psi$ : $\{T\} \times \mathcal{P}(B(T)) \rightarrow \mathcal{P}$ *(T)* – сур'єктивне відображення всіх пар «таблиця – підмножина дій» на підмножину таблиць, до розгляду яких необхідно перейти з даної таблиці.

Розглянемо деякі корисні операції з мережею таблиць рішень. Перша з таких операцій – включення нової таблиці до мережі *М*.

Нехай необхідно включити таблицю *T<sup>j</sup>* в мережу *М* таким чином, щоб таблиця *T<sup>j</sup>* викликалась дією таблиці *T<sup>k</sup>* . Тоді потрібно включити у множину таблиць мережі *M* таблицю *Tj* , тобто виконати операцію *{T }* = *{T }{Tj}*, а також додати до множини дій таблиці *T<sup>k</sup>* дію, яка зумовлює перехід до таблиці  $T_j$ , тобто виконати операцію  $B(T_k) = B(T_k) \cup \{$ goto  $T_j$ *)*.

Нехай необхідно вилучити з мережі *М* таблицю *T<sup>j</sup>* , яка викликалась дією таблиці *Tk*. Тоді потрібно вилучити з множини таблиць мережі *M* таблицю *T<sup>j</sup>* , тобто виконати операцію  $\{T\} = \{T\} \setminus \{T_i\}$ , а також вилучити з множини дій таблиці  $T_k$ дію, яка зумовлює перехід до таблиці *T<sup>j</sup>* , тобто виконати операцію *B(Tk)=B(Tk)* \{goto *Tj}*.

Для прикладу, розглянемо задачу прийняття рішень щодо завдань тестування. Нехай є прості завдання B, D, E і завдання підвищеної складності A, C. Нехай екзаменатор, який конструює тест використовує таку логіку. Якщо студент не виконав прості завдання В і Е, то давати йому завданні D і тим більше завдання A,C не варто. Студенту можна виставляти оцінку «не задовільно» (2) і припиняти тестування. Якщо студент виконав завдання В або Е, то йому можна дати для виконання завдання D. У разі виконання завдання В студент отримує завдання D і його не виконує, то студент отримає оцінку «не задовільно» (2) і тестування припиняється. У разі невиконання завдання В і виконання завдання Е студент отримує завдання D, виконавши яке студент отримує оцінку «задовільно» (3), а не виконавши – «незадовільно» (2) і подальше тестування припиняється. Якщо студент виконав завдання В, D, E, то він отримає завдання А, у разі невиконання якого студент отримує оцінку «добре» (4) і тестування припиняється. Якщо студент виконав завдання В, D, Е, А, то він отримує завдання С, у разі виконання якого отримується оцінка «відмінно» (5), а у разі невиконання - оцінку «добре» (4) і тестування припиняється.

Схематичне зображення такої мережі представлено на рис. 3. Як видно з рис. 3, таблиці рішень мережі мають такі елементи: умови щодо виконання завдань B, D, E, A, C; дії – оцінки тестування (2,3,4,5); дія переходу до роботи з іншою таблицею goto <ім'я таблиці>, булеві вектори, які визначають виконання завдання.

 На основі запропонованої модифікації методу таблиць рішень, розроблена система підтримки прийняття рішень в середовищі програмування С++ Builder.

# **Висновки**

1. У роботі розроблений метод прийняття рішень на основі виконаної в роботі модифікації таблиць рішень. Ця модифікація полягає у можливості включення у таблицю рішень складних умов пов'язаних сполучником «АБО».

2. Запропонована формалізація мережі таблиць рішень, а також введені операції на мережі таблиць рішень:

А) включення нової таблиці рішень в мережу;

Б) вилучення таблиць рішень з мережі.

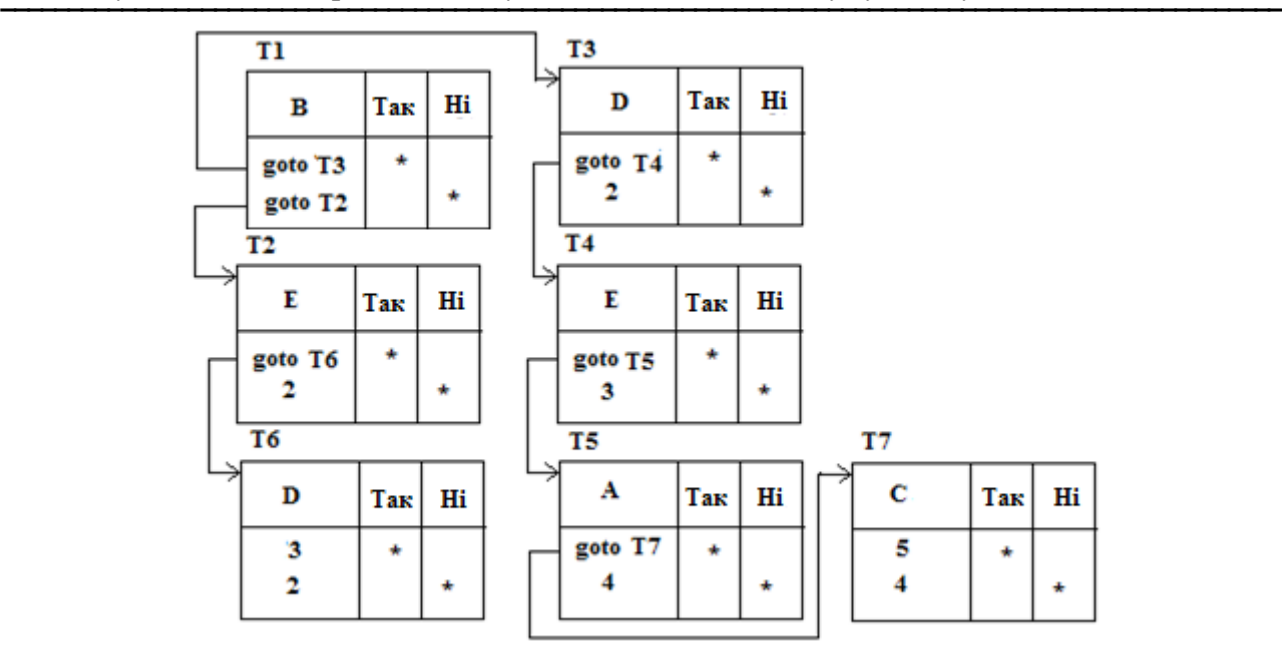

Рис. 3. Приклад мережі таблиць рішень

3. На основі запропонованої модифікації методу таблиць рішень, розроблена система підтримки прийняття рішень в середовищі програмування С++ Builder.

4. Проведено експериментальне використання розробленої системи, щодо оцінки знань студентів, яке показало, що розроблену систему можна рекомендувати для підтримки прийняття рішень в області навчання, однак вона є більше універсальним засобом і може успішно використовуватися для прийняття рішень і в інших сферах людської діяльності.

# **Література**

1. Lombardi L.A. A general business oriented language based on decision expression/ L.A. Lombardi// Communications of the ACM. -1964. -№ 7 (2).- P. 104-111.

2. Humby E. Programs from decision tables/ E. Humby. - London, Macdonald and Co.; New York, American Elsevier, 1973. - 91 p.

3. Karayev R.A., Sadikhova N.Y. Production-Tabular Knowledge Bases Tools for Assessing and Checking of Correctness/ R.A. Karayev // Middle-East Journal of Scientific Research. -2014. - № 21 (9). - P.1659-1662.

#### *Автор статті*

**Бондаренко Віктор Євгенович -** доктор технічних наук, професор кафедри комп'ютерних систем та мереж, Державний університет телекомунікацій, Київ, Україна. Тел.: +38 099 520 62 19. E-mail: [victorbondarenko@ukr.net](mailto:victorbondarenko@ukr.net)

#### *Author of the article*

**Bondarenko Viktor Evgenevych** – Doctor of Technical Sciences, Professor of Computer Systems and Networks department, State University of Telecommunications, Kyiv, Ukraine. Теl. +38 099 520 62 19. E-mail: [victorbondarenko@ukr.net](mailto:victorbondarenko@ukr.net)

Дата надходження в редакцію: 15.03.2016 р. Рецензент: д.т.н., проф. К.С. Козелкова